## **A Guide to Finding the Pages You Need in PeopleSoft Human Resources**

## **(For Decentralized Users)**

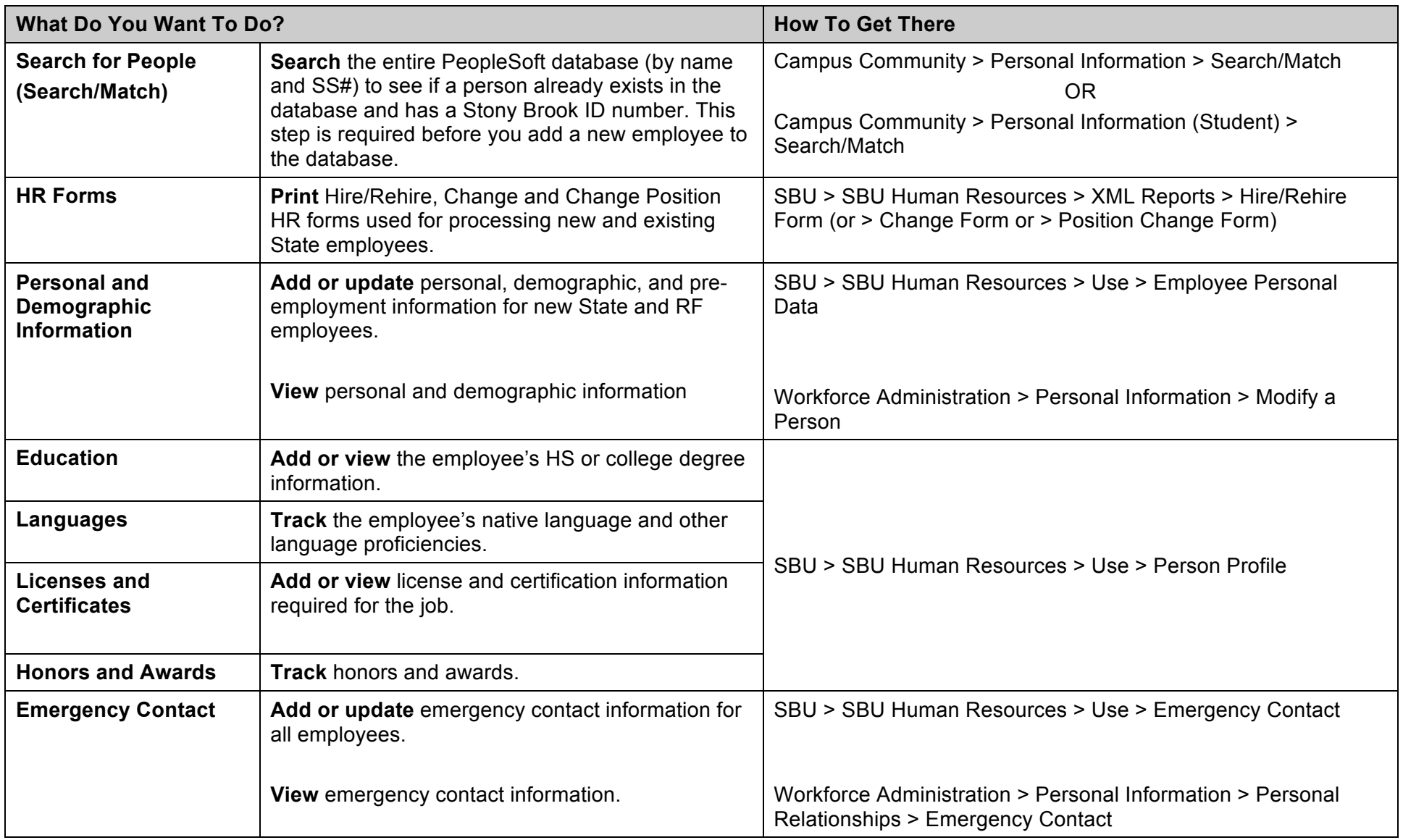

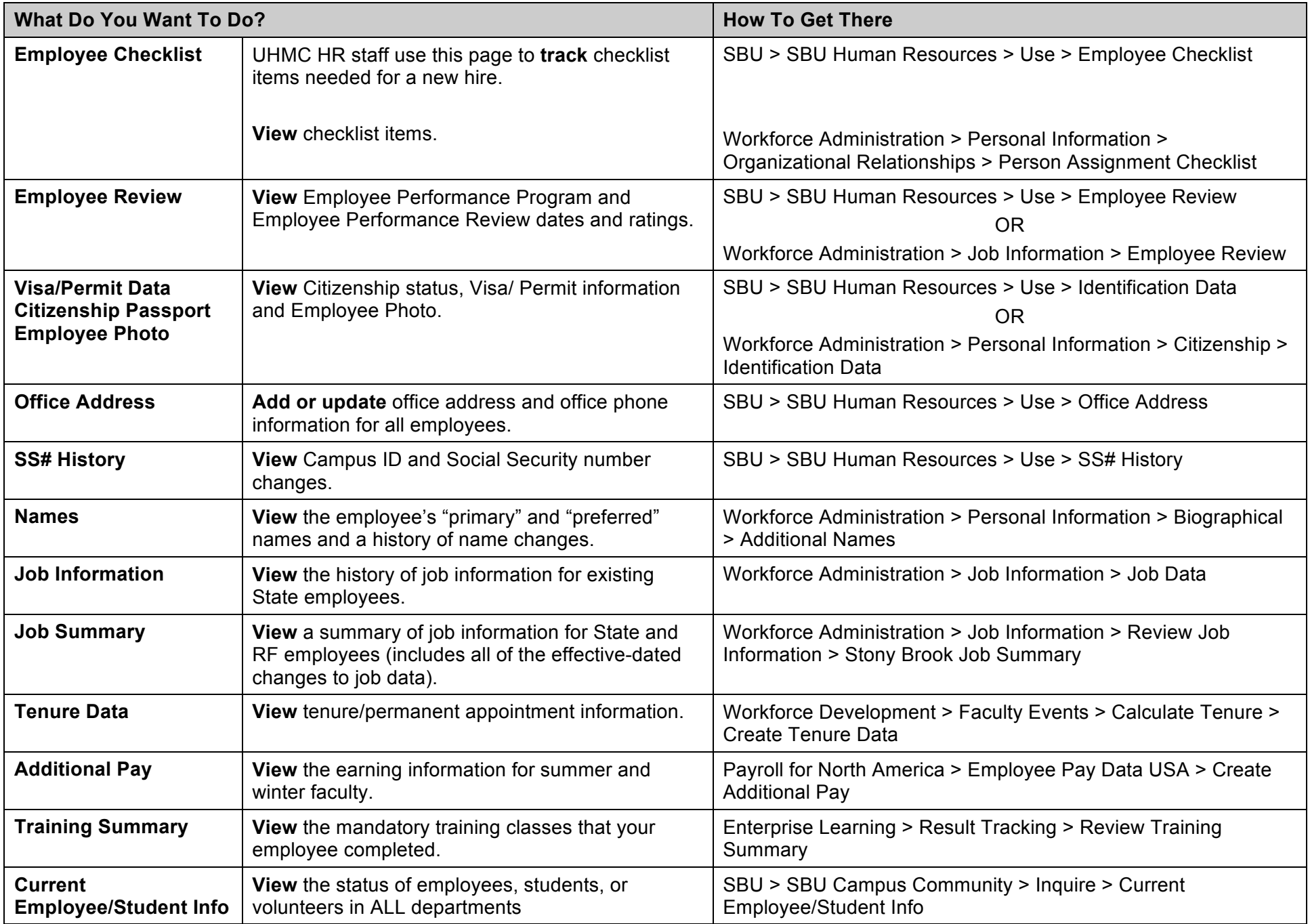

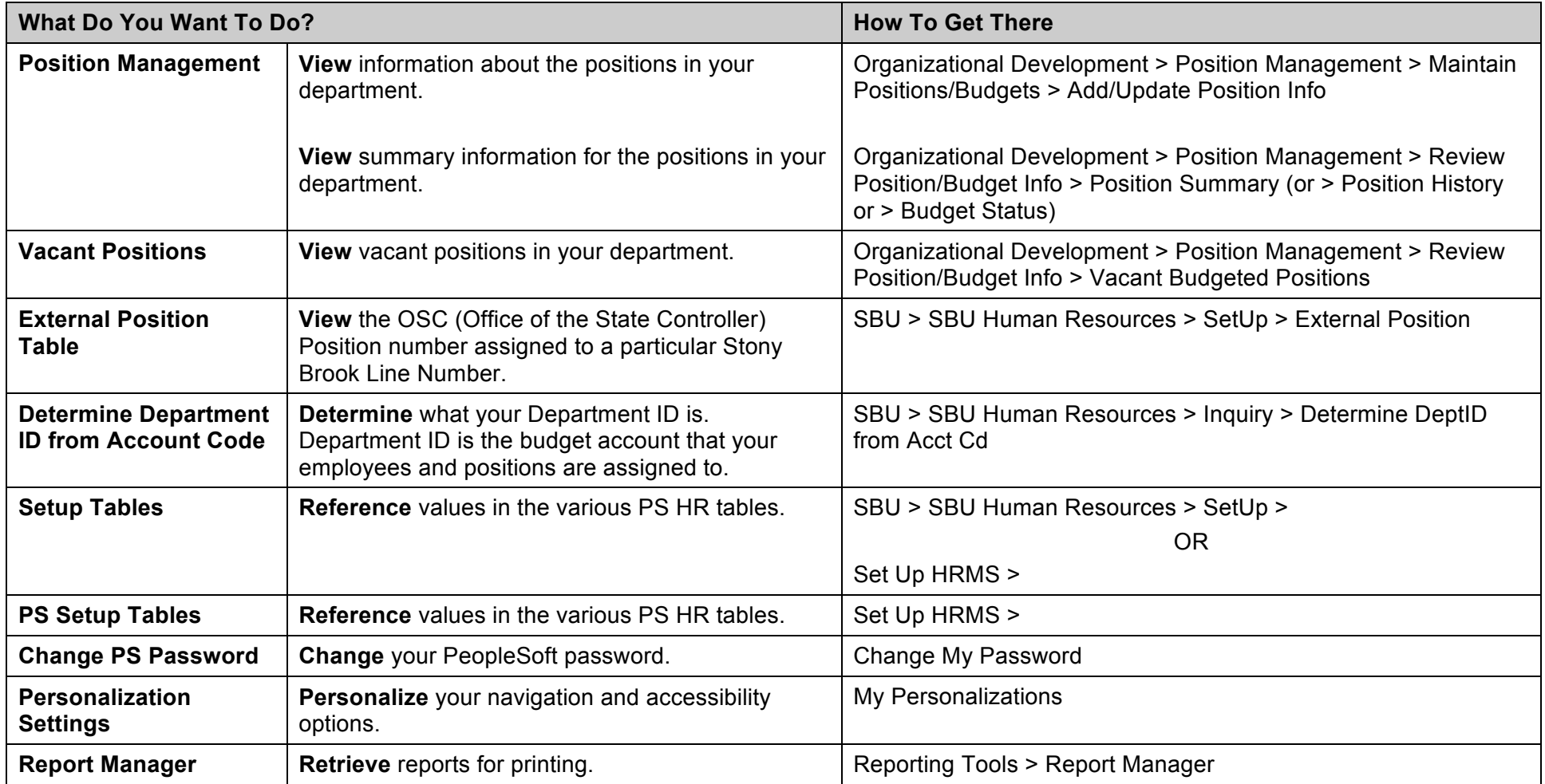